### **Контрольная работа**

Контрольная работа состоит из трех заданий. Задания выполняются по вариантам. Выбор варианта осуществляется по шифру студента (№ зачетной книжки). Представлено 25 вариантов. Если две последние цифры не больше 25, то номер варианта совпадает с номером зачетки. Для номеров больше 25 следует вычитать 25 до тех пор, пока не получится число, меньшее 25. Это и будет номер варианта. Например, две последние цифры 37. Тогда номер варианта 37-25 = 12.

#### **Задание 1. Тема «Системы счисления. Кодирование информации»**

Каждый вариант содержит 6 задач, которые решаются в письменном виде без использования компьютера. Результаты с подробным описанием процесса решения можно представить в рукописном варианте или в виде файла, созданного в текстовом редакторе.

#### **Вариант 1**

1. Переведите число в десятичную систему счисления:  $110110$ 

2. Переведите целое десятичное число 132 в двоичную систему счисления делением на 2

3. Переведите двоичное число  $110100111101$ <sub>2</sub> в восьмеричную систему счисления

4. Переведите число 2DF<sub>16</sub> по схеме  $N_{16} \rightarrow N_2 \rightarrow N_8$ 

5. Какое количество бит информации несёт сообщение о том, что книга лежит на одной из 128 полок?

6. Сообщение занимает 3 страницы. На каждой странице по 48 строк. В каждой строке по 64 символа. Найдите информационный объём такого текста, если при его составлении использовали 256-символьный алфавит.

### **Вариант 2**

1. Переведите число в десятичную систему счисления:  $1100101<sub>2</sub>$ 

2. Переведите целое десятичное число 124 в двоичную систему счисления по схеме  $N_{10} \rightarrow N_8 \rightarrow N_2$ 

3. Переведите двоичное число  $1101001111011_2$  в шестнадцатеричную систему счисления

4. Переведите число 2D8<sub>16</sub> по схеме  $N_{16} \rightarrow N_2 \rightarrow N_8$ .

5. Загадано число от 1 до N. Сообщение о том, какое число было загадано, несёт 8 бит информации. Чему равно N?

6. Дано информационное сообщение объёмом 3 Кбайта. Сколько в нем символов, если размеры алфавита, с помощью которого оно было составлено, равен 16?

## **Вариант 3**

1. Переведите число в десятичную систему счисления: D19<sub>16</sub>

2. Переведите целое десятичное число 151 в двоичную систему счисления по схеме  $N_{10} \rightarrow N_{16} \rightarrow N_2$ 

3. Переведите двоичное число  $1101100111101_2$  в восьмеричную систему счисления

4. Переведите число 721<sub>8</sub> по схеме  $N_8 \rightarrow N_2 \rightarrow N_{16}$ 

5. Сообщение, записанное буквами из 32-символьного алфавит, содержит 30 символов. Какой объём информации оно несёт?

6. Вы подошли к светофору, когда горел желтый свет. После этого загорелся зеленый. Какое количество информации вы при этом получили?

# **Вариант 4**

1. Переведите число в десятичную систему счисления:  $1001011$ ,

2. Переведите целое десятичное число 129 в двоичную систему счисления делением на 2

3. Переведите двоичное число  $10101001111011$ <sub>2</sub> в восьмеричную систему счисления

4. Переведите число 751<sub>8</sub> по схеме  $N_8 \rightarrow N_2 \rightarrow N_{16}$ .

5. Информационное сообщение, объёмом 0,5 килобайта, содержит 1024 символа. Какова мощность используемого алфавита?

6. Определить необходимый объем видеопамяти для графического режима монитора с пространственным разрешением 1440х900 точек и глубиной цвета 8 бит.

# **Вариант 5**

1. Переведите число в десятичную систему счисления: 257<sub>8</sub>

2. Переведите целое десятичное число 144 в двоичную систему счисления по схеме  $N_{10} \rightarrow N_8 \rightarrow N_2$ 

3. Переведите двоичное число  $1101100111101<sub>2</sub>$  в шестнадцатеричную систему счисления.

4. Переведите число  $1D5_{16}$  по схеме  $N_{16} \rightarrow N_2 \rightarrow N_8$ .

5. Какой объём видеопамяти необходим для хранения трёх страниц изображения при условии, что разрешающая способность дисплея равна 800\*600 пикселей, а количество используемых цветов равно 16.

6. При угадывании целого числа в диапазоне от 1 до N было получено 7 бит информации. Чему равно N?

# **Вариант 6**

1. Переведите число в десятичную систему счисления:  $17B_{16}$ 

2. Переведите целое десятичное число 138 в двоичную систему счисления по схеме  $N_{10} \rightarrow N_{16} \rightarrow N_2$ 

3. Переведите двоичное число  $101101001111011_2$  в восьмеричную систему счисления

4. Переведите число 726<sub>8</sub> по схеме  $N_8 \rightarrow N_2 \rightarrow N_{16}$ 

5. Какое количество бит информации несёт сообщение о том, что книга лежит на одной из 32 полок?

6. Сообщение занимает 3 страницы и содержит 7875 байтов информации. Сколько строк в тексте, если символов в строке 50 и при составлении этого сообщения использовали 128-символьный алфавит?

## **Вариант 7**

1. Переведите число в десятичную систему счисления:  $1011011_2$ 

2. Переведите целое десятичное число 140 в двоичную систему счисления делением на 2;

3. Переведите двоичное число  $100101100111101_2$  в шестнадцатеричную систему счисления.

4. Переведите число 9EA<sub>16</sub> по схеме  $N_{16} \rightarrow N_2 \rightarrow N_8$ 

5. Загадано число от 1 до N. Сообщение о том, какое число было загадано, несёт 7 бит информации. Чему равно N?

6. Сообщение содержит информационный объем равный 1,5 Кб, в сообщении 3072 символа. Сколько бит содержит один символ? Сколько символов содержит алфавит, с помощью которого записано данное сообщение?

## **Вариант 8**

1. Переведите число в десятичную систему счисления: 555<sub>8</sub>

2. Переведите целое десятичное число 99 в двоичную систему счисления по схеме  $N_{10} \rightarrow N_8 \rightarrow N_2$ 

3. Переведите двоичное число  $1010001001111011_2$  в восьмеричную систему счисления

4. Переведите число 627<sub>8</sub> по схеме  $N_8 \rightarrow N_2 \rightarrow N_{16}$ 

5. Сообщение, записанное буквами из 128-символьного алфавит, содержит 25 символов. Какой объём информации оно несёт?

6. Определить необходимый объем видеопамяти для графического режима монитора с пространственным разрешением 1440х900 точек и глубиной цвета 16 бит.

# **Вариант 9**

1. Переведите число в десятичную систему счисления: 16F<sub>16</sub>

2. Переведите целое десятичное число 45 в двоичную систему счисления по схеме  $N_{10} \rightarrow N_{16} \rightarrow N_2$ 

3. Переведите двоичное число  $10100101001111011$ <sub>2</sub> в шестнадцатеричную систему счисления.

4. Переведите число  $F15_{16}$  по схеме  $N_{16} \rightarrow N_2 \rightarrow N_8$ 

5. Информационное сообщение, объёмом 1,5 килобайта, содержит 3072 символа. Какова мощность используемого алфавита?

6. Цветное (с палитрой 65536 цветов) растровое графическое изображение имеет размер 64х256 точек. Какой информационный объем в Мбайтах имеет изображение?

## **Вариант 10**

1. Переведите число в десятичную систему счисления:  $110110<sub>2</sub>$ 

2. Переведите целое десятичное число 132 в двоичную систему счисления делением на 2.

3. Переведите двоичное число  $110100111101$ <sub>2</sub> в восьмеричную систему счисления

4. Переведите число 436<sub>8</sub> по схеме  $N_8 \rightarrow N_2 \rightarrow N_{16}$ .

5. Какой объём видеопамяти необходим для хранения четырёх страниц изображения при условии, что разрешающая способность дисплея равна 640\*350 пикселей, а количество используемых цветов равно 256?

6. Подсчитайте объем информации, содержащейся в романе А. Дюма «Три мушкетёра», и определите, сколько близких по объему произведений можно разместить на одном лазерном диске? (590 стр., 48 строк на одной странице, 53 символа в строке).

## **Вариант 11**

1. Переведите число в десятичную систему счисления:  $274_8$ 

2. Переведите целое десятичное число 124 в двоичную систему счисления по схеме  $N_{10} \rightarrow N_8 \rightarrow N_2$ 

3. Переведите двоичное число  $1101001111011_2$  в шестнадцатеричную систему счисления

4. Переведите число  $2D8_{16}$  по схеме  $N_{16} \rightarrow N_2 \rightarrow N_8$ 

5. Какое количество бит информации несёт сообщение о том, что из колоды вытащена одна из 32 карт?

6. Цветное (с палитрой 256 цветов) растровое графическое изображение имеет размер 128х512 точек. Какой информационный объем в Мбайтах имеет изображение?

# **Вариант 12**

1. Переведите число в десятичную систему счисления:  $D19_{16}$ 

2. Переведите целое десятичное число 151 в двоичную систему счисления по схеме  $N_{10} \rightarrow N_{16} \rightarrow N_2$ 

3. Переведите двоичное число 1101100111101<sub>2</sub> в восьмеричную систему счисления

4. Переведите число 721<sub>8</sub> по схеме  $N_8 \rightarrow N_2 \rightarrow N_{16}$ 

5. Загадано число от 1 до N. Сообщение о том, какое число было загадано, несёт 6 бит информации. Чему равно N?

6. Сообщение занимает 3 страницы и содержит 7875 байтов информации. Сколько строк в тексте, если символов в строке 50 и при составлении этого сообщения использовали 128-символьный алфавит?

# **Вариант 13**

1. Переведите число в десятичную систему счисления  $1001011$ ,

2. Переведите целое десятичное число 129 в двоичную систему счисления делением на 2

3. Переведите двоичное число  $10101001111011_2$  в шестнадцатеричную систему счисления.

4. Переведите число 4F8<sub>16</sub> по схеме  $N_{16} \rightarrow N_2 \rightarrow N_8$ 

5. Сообщение, записанное буквами из 64-символьного алфавит, содержит 40 символов. Какой объём информации оно несёт?

6. При угадывании целого числа в некотором диапазоне было получено 8 бит информации. Сколько чисел содержал этот диапазон?

# **Вариант 14**

1. Переведите число в десятичную систему счисления: 257<sup>8</sup>

2. Переведите целое десятичное число 144 в двоичную систему счисления по схеме  $N_{10} \rightarrow N_8 \rightarrow N_2$ 

3. Переведите двоичное число  $1101100111101$ <sub>2</sub> в восьмеричную систему счисления;

4. Переведите число  $154_8$  по схеме  $N_8 \rightarrow N_2 \rightarrow N_{16}$ 

5. Информационное сообщение, объёмом 1,5 килобайта, содержит 3072 символа. Какова мощность используемого алфавита?

6. Какое минимальное количество двоичных разрядов потребуется для того, чтобы закодировать цифры десятичной системы счисления?

# **Вариант 15**

1. Переведите число в десятичную систему счисления:  $17B_{16}$ 

2. Переведите целое десятичное число 138 в двоичную систему счисления по схеме  $N_{10} \rightarrow N_{16} \rightarrow N_2$ 

3. Переведите двоичное число 101101001111011<sub>2</sub> в шестнадцатеричную систему счисления

4. Переведите число 2CD<sub>16</sub> по схеме  $N_{16} \rightarrow N_2 \rightarrow N_8$ 

5. Какой объём видеопамяти необходим для хранения четырёх страниц изображения при условии, если битовая глубина равна 16, а разрешающая способность дисплея равна 640\*350 пикселей.

6. Какую информацию несёт каждая буква русского алфавита (если считать, что  $e=\ddot{e}$ )?

# **Вариант 16**

1. Переведите число в десятичную систему счисления:  $1011011_2$ 

2. Переведите целое десятичное число 140 в двоичную систему счисления делением на 2

3. Переведите двоичное число  $100101100111101<sub>2</sub>$  в восьмеричную систему счисления

4. Переведите число 756<sub>8</sub> по схеме  $N_8 \rightarrow N_2 \rightarrow N_{16}$ 

5. Какое количество бит информации несёт сообщение о том, что книга лежит на одной из 64 полок?

6. Письмо состояло из 30 строк. В каждой строке вместе с пробелами по 48 символов. Письмо содержало 900 байт информации. Какова мощность алфавита (количество символов), которым было написано письмо?

## **Вариант 17**

1. Переведите число в десятичную систему счисления:  $1101010_2$ 

2. Переведите целое десятичное число 231 в двоичную систему счисления делением на 2

3. Переведите двоичное число 11010010101<sub>2</sub> в восьмеричную систему счисления

4. Переведите число 2AF<sub>16</sub> по схеме  $N_{16} \rightarrow N_2 \rightarrow N_8$ .

5. Загадано число от 1 до N. Сообщение о том, какое число было загадано, несёт 5 бит информации. Чему равно N?

6. Для шифрования информации был использован код, состоящий из 64 различных знаков. Какое количество байт содержит шифровка, состоящая из 110 групп по 12 знаков в каждой группе?

## **Вариант 18**

1. Переведите число в десятичную систему счисления:  $1101101<sub>2</sub>$ 

2. Переведите целое десятичное число 241 в двоичную систему счисления по схеме  $N_{10} \rightarrow N_8 \rightarrow N_2$ 

3. Переведите двоичное число  $110100101011_2$  в шестнадцатеричную систему счисления

4. Переведите число  $2DA_{16}$  по схеме  $N_{16} \rightarrow N_2 \rightarrow N_8$ .

5. Сообщение, записанное буквами из 128-символьного алфавит, содержит 35 символов. Какой объём информации оно несёт?

6. Цветное (с палитрой 65536 цветов) растровое графическое изображение имеет размер 64х256 точек. Какой информационный объем в Мбайтах имеет изображение?

# **Вариант 19**

1. Переведите число в десятичную систему счисления: А1916

2. Переведите целое десятичное число 251 в двоичную систему счисления по схеме  $N_{10} \rightarrow N_{16} \rightarrow N_2$ 

3. Переведите двоичное число  $110110001101$ <sub>2</sub> в восьмеричную систему счисления

4. Переведите число 271<sub>8</sub> по схеме  $N_8 \rightarrow N_2 \rightarrow N_{16}$ 

5. Информационное сообщение, объёмом 1,5 килобайта, содержит 3072 символа. Какова мощность используемого алфавита?

6. На диске объемом 100 Мбайт подготовлена к выдаче на экран дисплея информация: 24 строчки по 80 символов, эта информация заполняет экран целиком. Какую часть диска она занимает? Код одного символа занимает 1 байт.

## **Вариант 20**

1. Переведите число в десятичную систему счисления:  $1011001<sub>2</sub>$ 

2. Переведите целое десятичное число 211 в двоичную систему счисления делением на 2

3. Переведите двоичное число 1010100011011<sup>2</sup> в восьмеричную систему счисления

4. Переведите число 551<sub>8</sub> по схеме  $N_8 \rightarrow N_2 \rightarrow N_{16}$ .

5. Какой объём видеопамяти необходим для хранения трёх страниц изображения при условии, если битовая глубина равна 32, а разрешающая способность дисплея равна 640\*350 пикселей

6. Племя Мульти пишет письма, пользуясь 32-символьным алфавитом. Пульти пользуется 64 символьным алфавитом. Вожди племени обменялись письмами. Письмо племени Мульти содержало 80 символов, а письмо племени Пульти – 70 символов. Сравнить объем информации, содержащейся в письмах.

# **Вариант 21**

1. Переведите число в десятичную систему счисления:  $126_8$ 

2. Переведите целое десятичное число 132 в двоичную систему счисления по схеме  $N_{10} \rightarrow N_8 \rightarrow N_2$ 

3. Переведите двоичное число  $110100111101$ <sub>2</sub> в шестнадцатеричную систему счисления

4. Переведите число 2DF<sub>16</sub> по схеме  $N_{16} \rightarrow N_2 \rightarrow N_8$ 

5. При составлении сообщения использовали 128-символьный алфавит. Каким будет информационный объём такого сообщения, если оно содержит 2048 символов?

6. Информационный объем изображения размеров 30х30 точек равен 1012,5 байт. Определить количество цветов в палитре, используемой для этого изображения.

# **Вариант 22**

1. Переведите число в десятичную систему счисления:  $15A_{16}$ 

2. Переведите целое десятичное число 124 в двоичную систему счисления по схеме  $N_{10} \rightarrow N_{16} \rightarrow N_2$ .

3. Переведите двоичное число 1101001111011<sub>2</sub> в восьмеричную систему счисления

4. Переведите число 327<sub>8</sub> по схеме  $N_8 \rightarrow N_2 \rightarrow N_{16}$ .

5. Сообщение занимает 2 страницы. На каждой странице по 80 строк. В каждой строке по 32 символа. Найдите информационный объём такого текста, если при его составлении использовали 256-символьный алфавит

6. При игре в кости используется кубик с шестью гранями. Сколько бит информации получает игрок при каждом бросании кубика?

## **Вариант 23**

1. Переведите число в десятичную систему счисления:  $101011$ ,

2. Переведите целое десятичное число 151 в двоичную систему счисления делением на 2

3. Переведите двоичное число  $1101100111101<sub>2</sub>$  в шестнадцатеричную систему счисления.

4. Переведите число  $1D9_{16}$  по схеме  $N_{16} \rightarrow N_2 \rightarrow N_8$ 

5. Сообщение занимает 4 страницы по 40 строк и содержит 7200 байтов информации. Сколько символов в строке, если при составлении этого сообщения использовали 64-символьный алфавит?

6. Оперативная память компьютера содержит 163840 машинных слов (наибольшую последовательность бит, которую процессор может обрабатывать как единое целое), что составляет 0,625 Мбайт. Сколько бит содержит каждое машинное слово?

# **Вариант 24**

1. Переведите число в десятичную систему счисления:  $342<sub>8</sub>$ 

2. Переведите целое десятичное число 129 в двоичную систему счисления по схеме  $N_{10} \rightarrow N_8 \rightarrow N_2$ 

3. Переведите двоичное число  $10101001111011$ <sub>2</sub> в восьмеричную систему счисления

4. Переведите число 751<sub>8</sub> по схеме  $N_8 \rightarrow N_2 \rightarrow N_{16}$ 

5. Информационное сообщение объёмом 3Кбайта содержит 3072 символов. Каков размер алфавита, с помощью которого оно было составлено?

6. Книга содержит 100 страниц; на каждой странице - 35 строк, в каждой строке - 50 символов. Рассчитать объем информации, содержащийся в книге.

# **Вариант 25**

1. Переведите числа в десятичную систему счисления: 2FF<sub>16</sub>

2. Переведите целое десятичное число 144 в двоичную систему счисления по схеме  $N_{10} \rightarrow N_{16} \rightarrow N_2$ 

3. Переведите двоичное число 1101100111101<sub>2</sub> в восьмеричную систему счисления

4. Переведите число  $154_8$  по схеме  $N_8 \rightarrow N_2 \rightarrow N_1$ 

5. При составлении сообщения использовали 64-символьный алфавит. Каким будет информационный объём такого сообщения, если оно содержит 3072 символов?

6. Чему равен в байтах объём текстовой информации в книге из 258 страниц, если на одной странице размещается в среднем 45 строк по 60 символов (включая пробелы)?

#### **Задание 2. Тема «Алгоритмизация и программирование»**

В задании 2 предлагается решить 3 задачи для каждого варианта.

Следует внимательно прочесть и записать задание своего варианта, выполнить:

- 1) математическую постановку задачи, а именно
	- ввести обозначения переменных;
	- классифицировать переменные;
	- записать расчетные формулы в порядке их выполнения;
- 2) разработать блок-схему алгоритма;
- 3) записать программу на алгоритмическом языке;
- 4) выполнить программу на компьютере;
- 5) проанализировать результаты.

Отчет представить в рукописном варианте или в виде файла, созданного в текстовом редакторе.

Задача 1. Получение таблицы значений функциональной зависимости

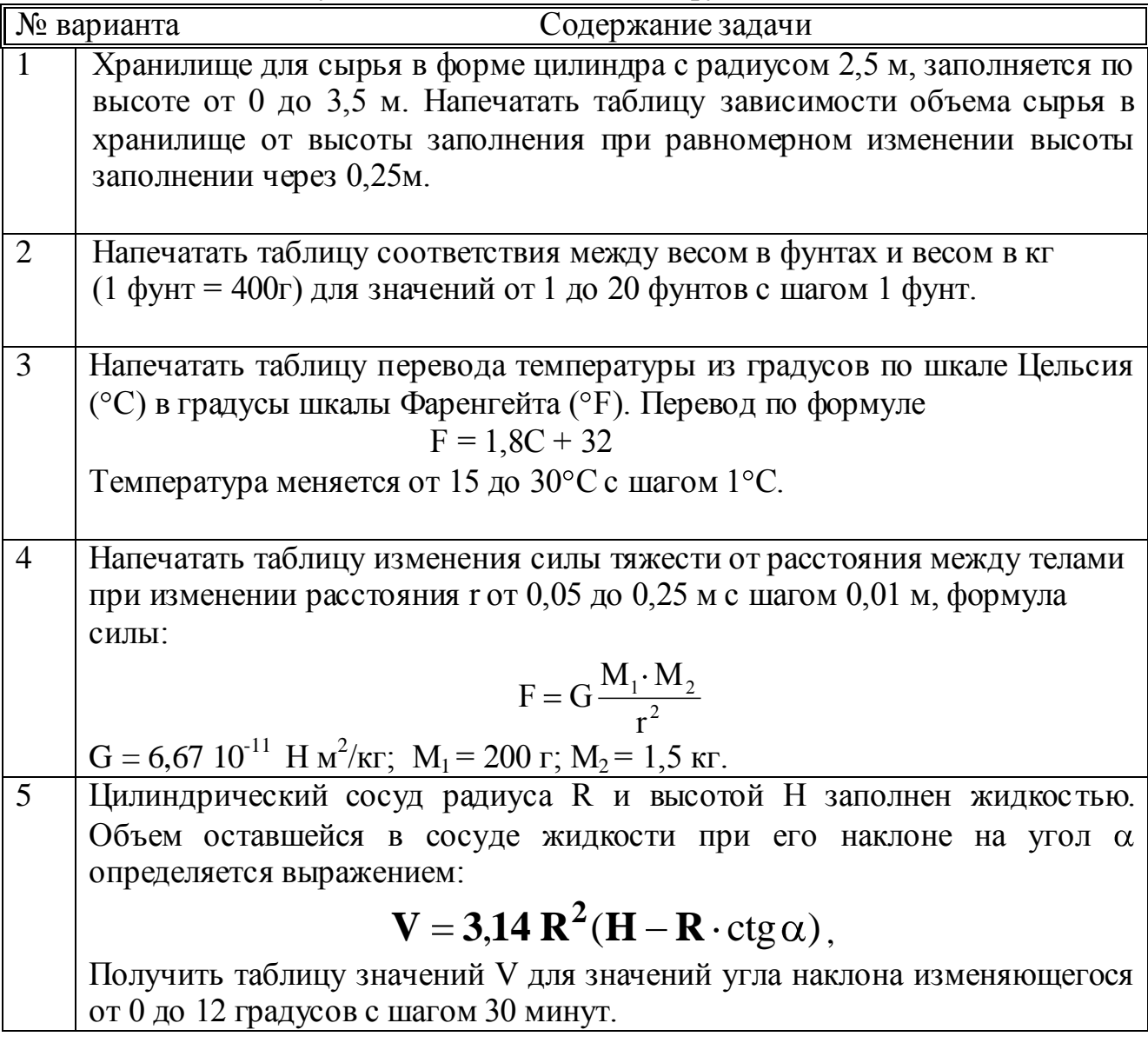

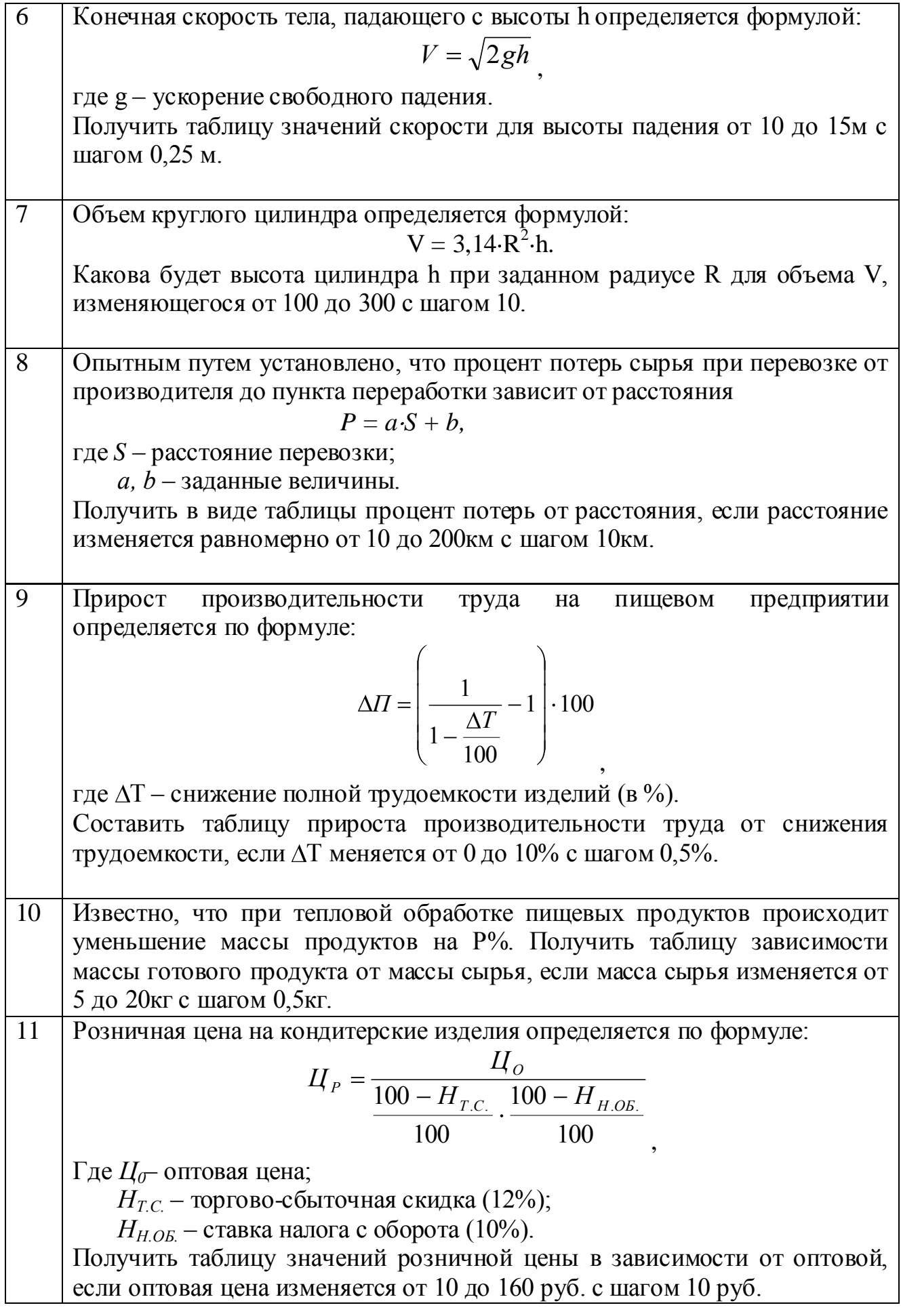

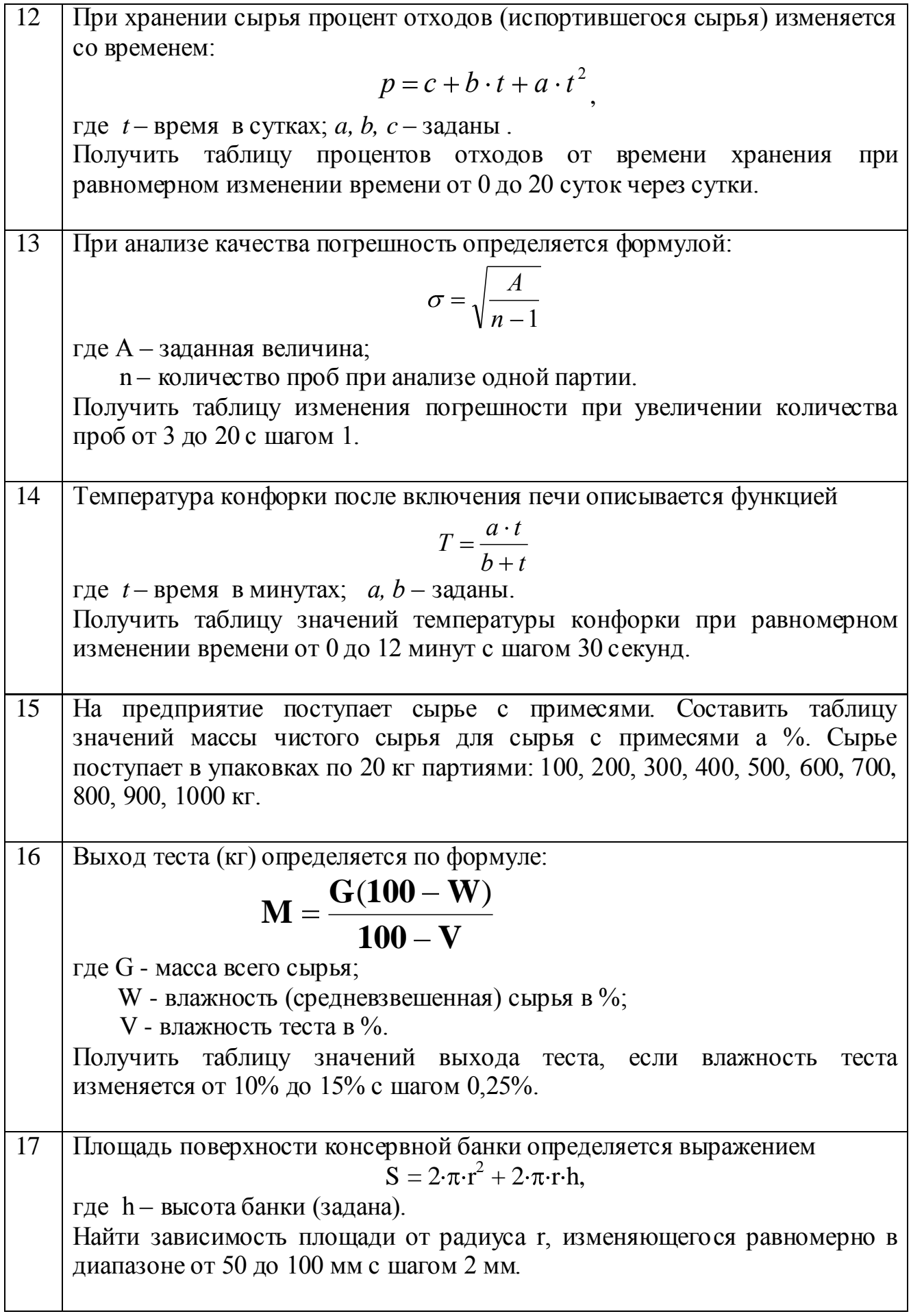

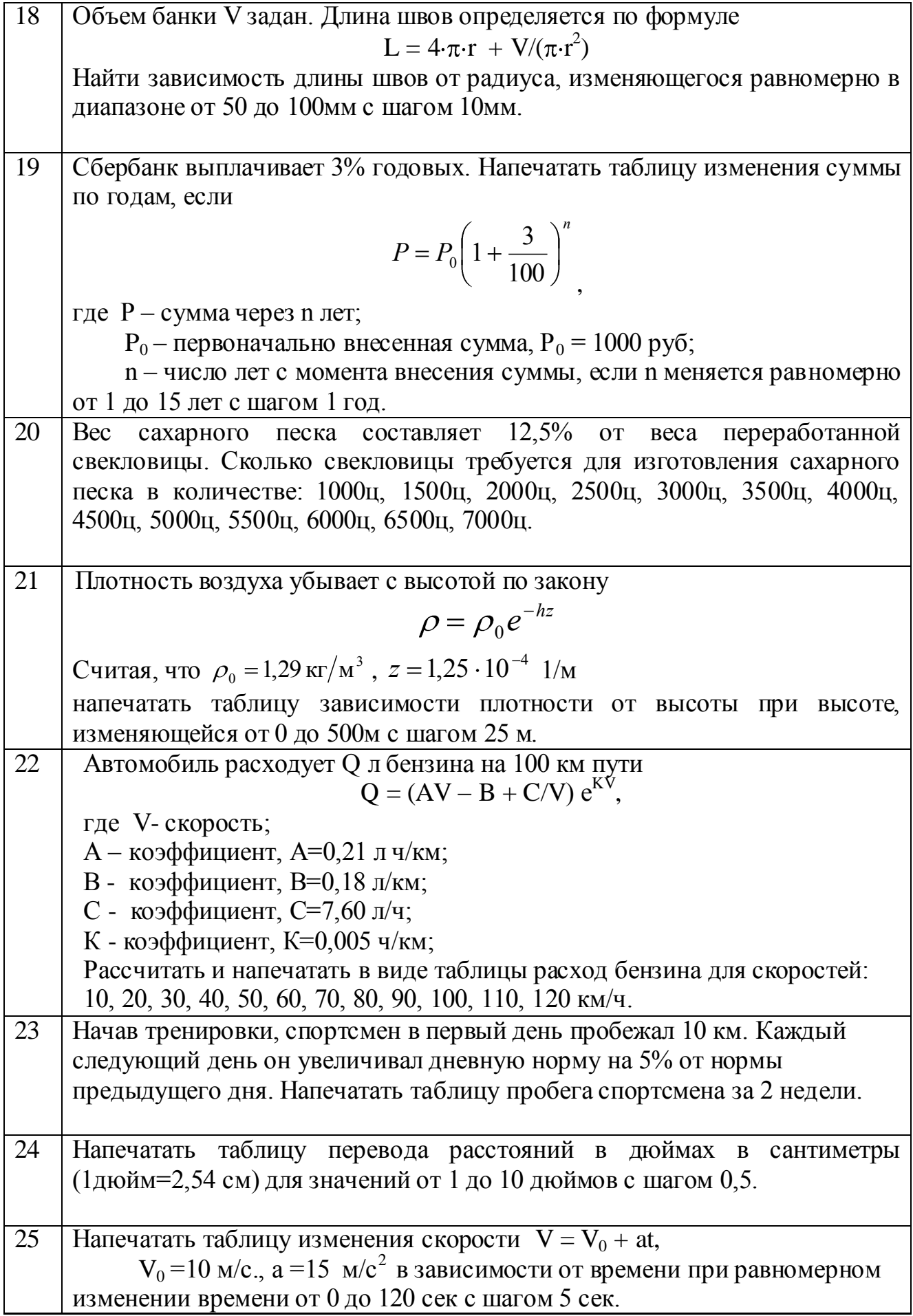

| $N_2$           | Формула                                                                        | A            | B              | $\mathsf{C}$   | G      | H              |
|-----------------|--------------------------------------------------------------------------------|--------------|----------------|----------------|--------|----------------|
| вар             |                                                                                |              |                |                |        |                |
| $\mathbf{1}$    | $y = x^2 + \cos(C + \sqrt{x^3 - G})$                                           | 4,6          | 5,8            | 12,1           | 122,3  | 0,2            |
| 2               | $y = x^2 + tg(5x + \frac{C}{x})$                                               | $-1,5$       | 3,5            | $-0,8$         |        | 0,5            |
|                 |                                                                                |              |                |                |        |                |
| 3               | $y = G(x + 15\sqrt{x^3 + G^2})$                                                | 1,2          | 4,8            |                | $-2,5$ | 0,4            |
| $\overline{4}$  | $y = Gx^2 + 9\sin{\sqrt{5}2} + x$                                              | $-7,1$       | $-2,2$         |                | 3,48   | 0,8            |
| $5\overline{)}$ | $y = 0.0025Gx^{3} + \sqrt{e^{x} - G}$                                          | $\mathbf{1}$ | $\overline{4}$ |                | 16,1   | 0,5            |
| 6               | $y = x \sin \sqrt{x} + C - 0.00084$                                            | $-2.05$      | $-4.05$        | 3.4            |        | $-0.2$         |
| 7               | $y = x + \sqrt{ x^3 } + C - Ge^x$                                              | $-4$         | 6.2            | 10.1           | 2.7    | 2.2            |
| 8               | $y = \frac{G(x^3 + C^3) \text{ tgx}}{\sqrt{G^3 - x^3}}$                        | $\mathbf{1}$ | 2.2            | 3.2            | 1.25   | 0.2            |
|                 |                                                                                |              |                |                |        |                |
| 9               | $y = \frac{\sqrt{ x + G }}{(G^3 - x^3)^{3/2}}$                                 | $-0.8$       | 2.1            |                | 1.6    | 0.3            |
| 10              | $y = (x - C) \ln(x - C)$                                                       | 0.57         | 5.21           | 1.25           |        | 0.3            |
| 11              | $Y = 10^3  x ^{5/2} + ln(x + G)$                                               | $-2,5$       | 1,75           |                | 1,5    | 0,25           |
| 12              | $\overline{Y} = 5.3 x ^{3/2} + \cos(\ln x + C)$                                | $-1,23$      | 6,23           | 12,6           |        | 0,95           |
| 13              | $\overline{Y=0.0084\frac{\left(\ln\!\left x\right ^{5/4}\right)+C}{x^2+3.82}}$ | $-2,35$      | 2,65           | 7,4            |        | 0,5            |
|                 |                                                                                |              |                |                |        |                |
| 14              | $Y = 0.8C( x^3  + G^3)^{7/5}$                                                  | $-0,5$       | 2,3            | 5 <sup>5</sup> | $-0,3$ | 0,3            |
| 15              | $Y = \ln \sqrt{x^3 + C} + Ge^{x^3}$                                            | $-5,2$       | $-1,2$         | 61,1           | 0,5    | 1,4            |
| 16              | $Y=ln(x^3+0.25)^{3/2}+0.8\cdot 10^{-2}$                                        | $-0,72$      | 0,95           |                | 0,32   |                |
| 17              | $Y=x^3+\cos(x^{3/2}+G^{3/4})$                                                  | $-10,2$      | 19             |                | 4,8    | $\overline{2}$ |
| 18              | $Y=4,1\ln(G^3x-\vert Cx^3\vert)$                                               | $-2,11$      | 0,02           | 0,5            | 0,25   | 1,2            |
| 19              | $y = 10^2 \cos(C + Gx) - e^{\sqrt{C+Gx}}$                                      | 10,2         | 4,1            | $-3,4$         | $-1,1$ | 0,15           |
| 20              | $y = \ln(C - x^3) + Gxe^{-x}$                                                  | 25,1         | 1,2            | 2,51           | 2,91   | 0,2            |

Задача 2. Составить таблицу значений функции Ү при изменении аргумента X на интервале от А до В с шагом Н, если при некоторых значениях аргумента функция не определена, то вывести соответствующее сообщение.

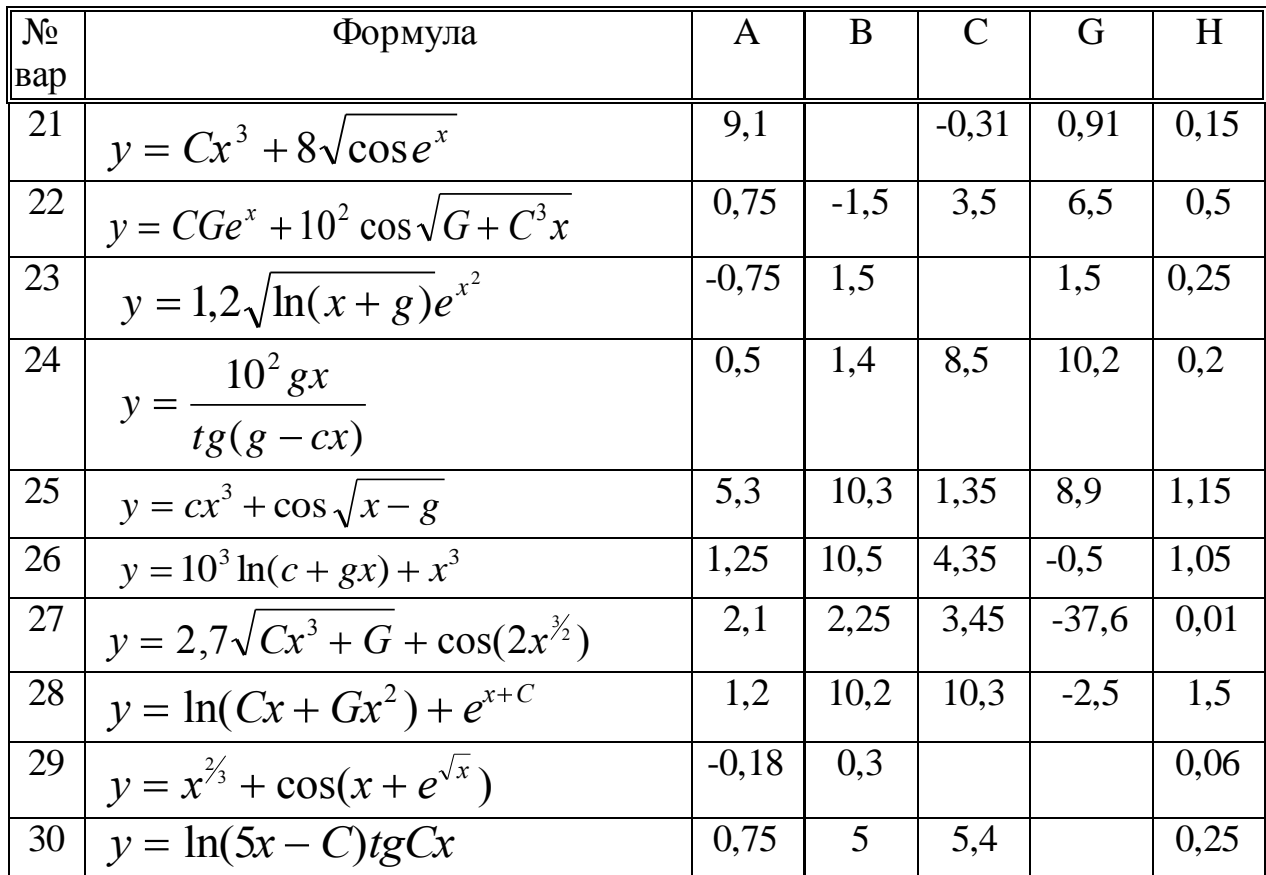

Задача 3. Построение таблицы кусочной функции.<br>Кусочной называется функция, которая на разных участках числовой оси задается разными выражениями.

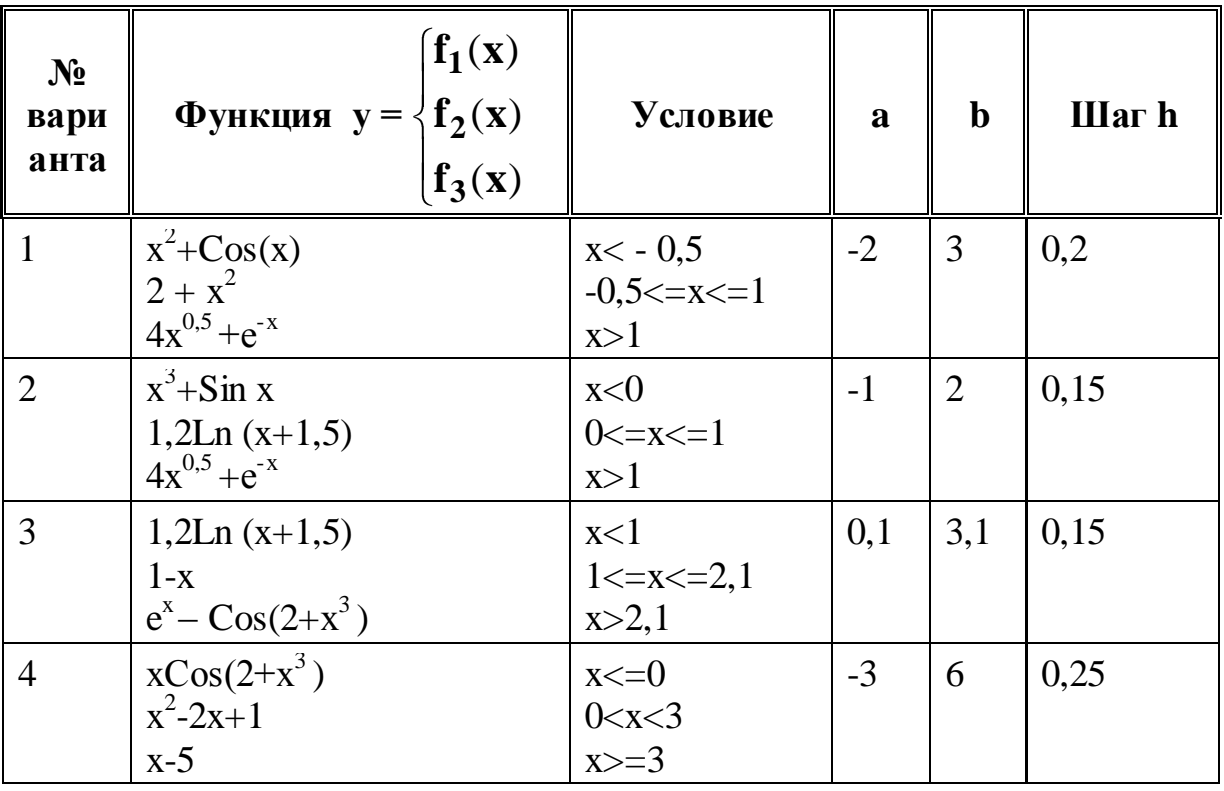

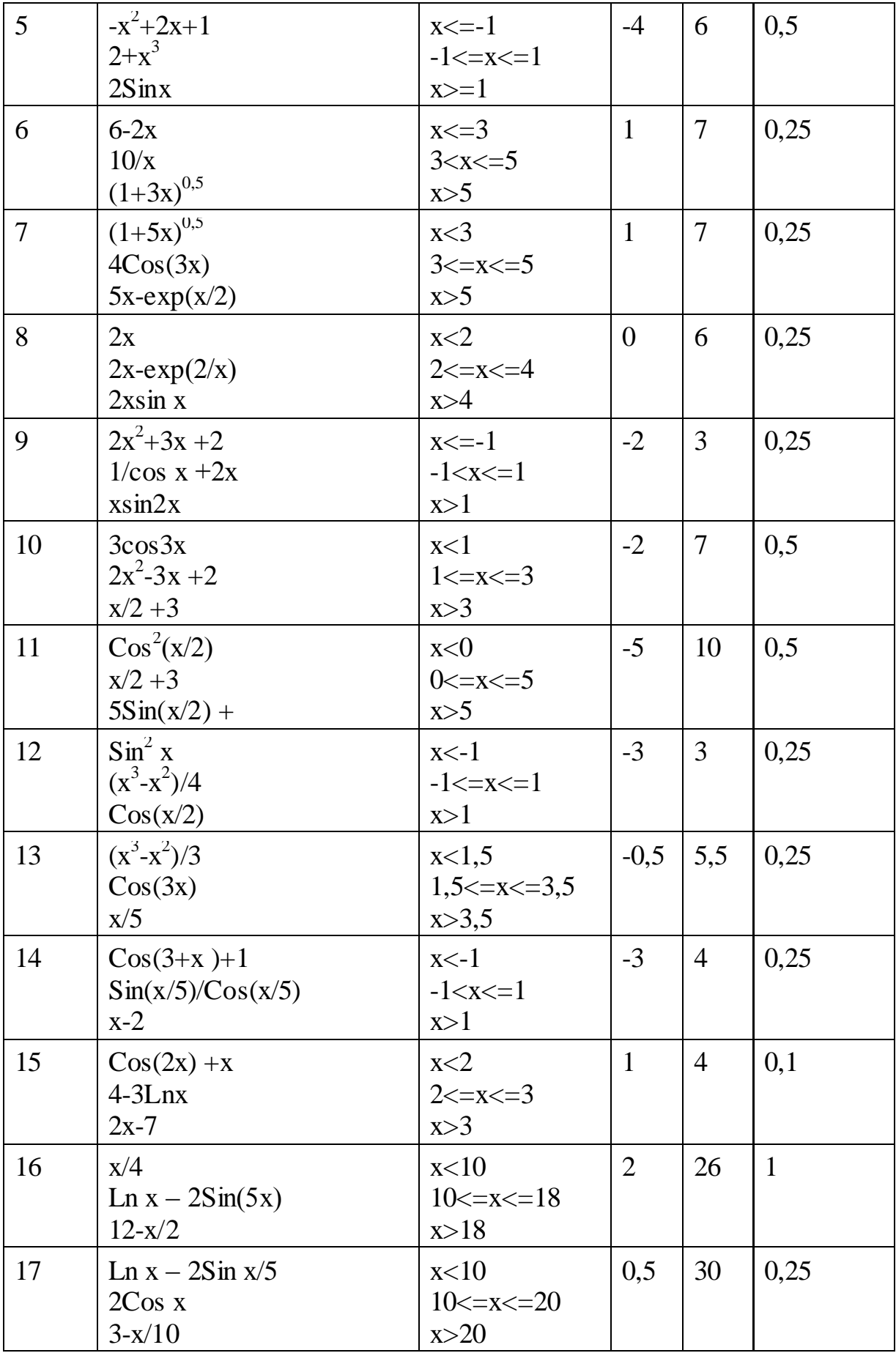

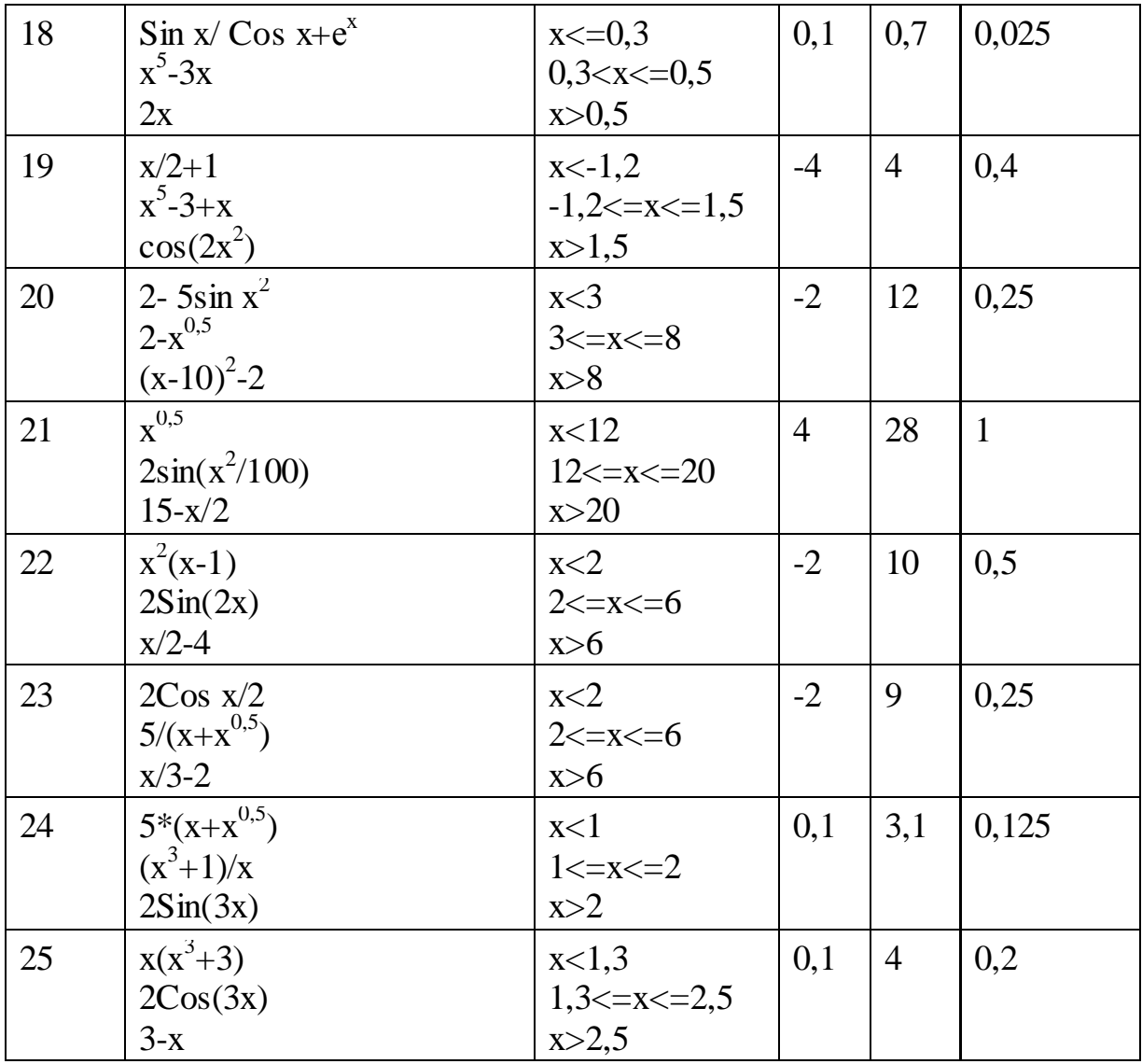

#### Задание 3. Тема «Прикладное программное обеспечение»

В задании 3 предусмотрено решение вычислительных задач и построение диаграмм в табличном процессоре Excel. Требуется решить 3 задачи для каждого варианта. Для удобства контроля и проверки полученных результатов задачи для решения берутся те же самые, что и в предыдущем задании (задание  $(2)$ .

Результатом решения каждой задачи будет таблица значений функции в зависимости от соответствующего аргумента, затем по полученной таблице следует построить диаграмму, изображающую полученную зависимость графически.

Каждое задание оформить на отдельном листе книги Excel. Отчет по результатам оформить в виде файла, созданного в текстовом редакторе со вставкой иллюстраций из Excel.